# Wahrscheinlichkeitsrechnung und Statistik für Biologen 2. Der Standardfehler

Martin Hutzenthaler & Dirk Metzler

27. April 2010

## Inhaltsverzeichnis

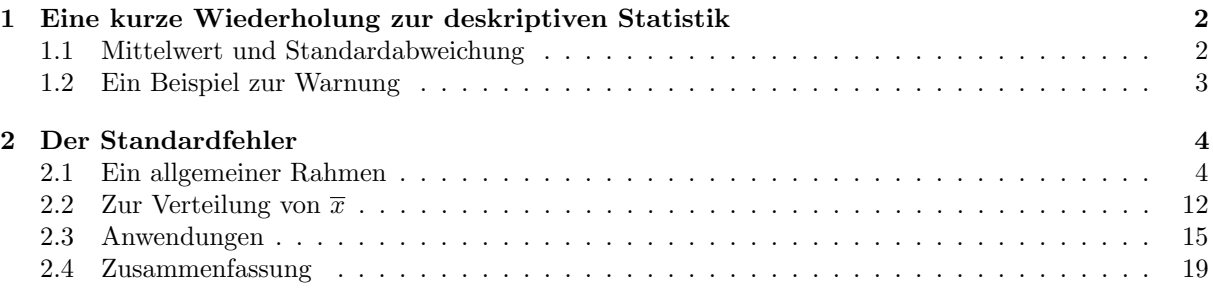

## <span id="page-1-0"></span>1 Eine kurze Wiederholung zur deskriptiven Statistik

## <span id="page-1-1"></span>1.1 Mittelwert und Standardabweichung

## Bachstelzen fressen Dungfliegen

Räuber Beute

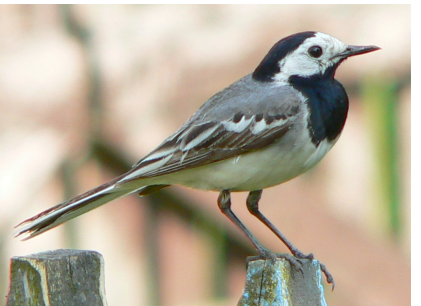

Bachstelze (White Wagtail) Gelbe Dungfliege Motacilla alba alba Scatophaga stercoraria image (c) by Artur Mikołajewski [image \(c\) by Viatour Luc](http://commons.wikimedia.org/wiki/File:Scatophaga_stercoraria_1_Luc_Viatour.jpg)

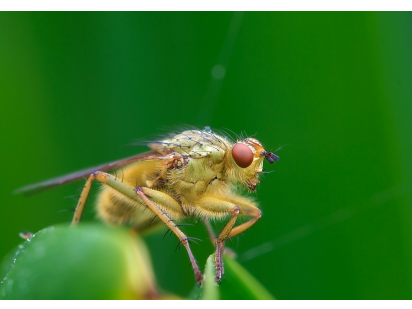

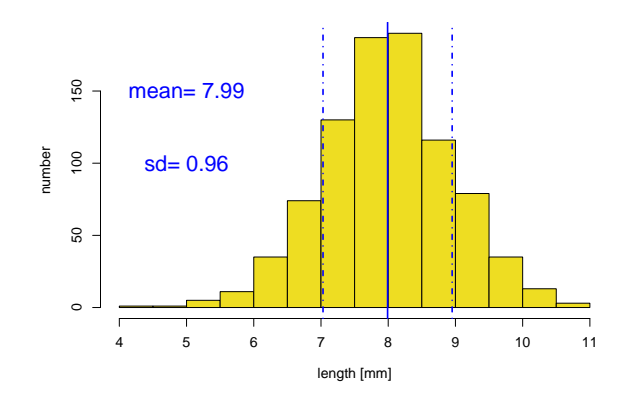

**available dung flies**

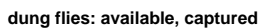

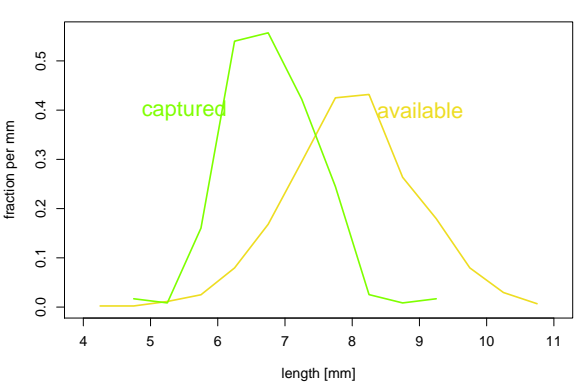

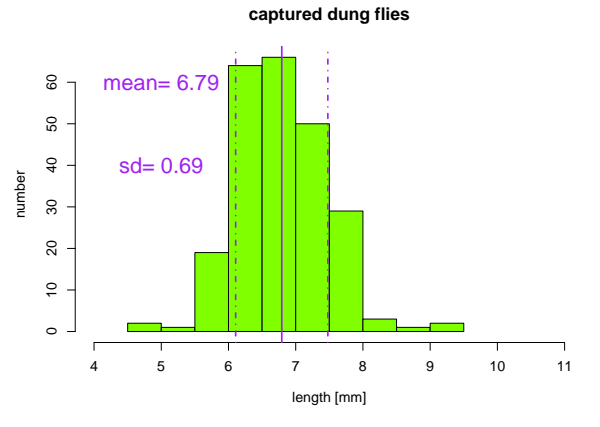

#### Beobachtung

In der Biologie sind viele Datenverteilungen annähernd glockenförmig und können durch den Mittelwert und die Standardabweichung angemessen beschrieben werden.

Es gibt aber auch Ausnahmen.

## <span id="page-2-0"></span>1.2 Ein Beispiel zur Warnung

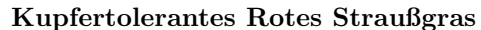

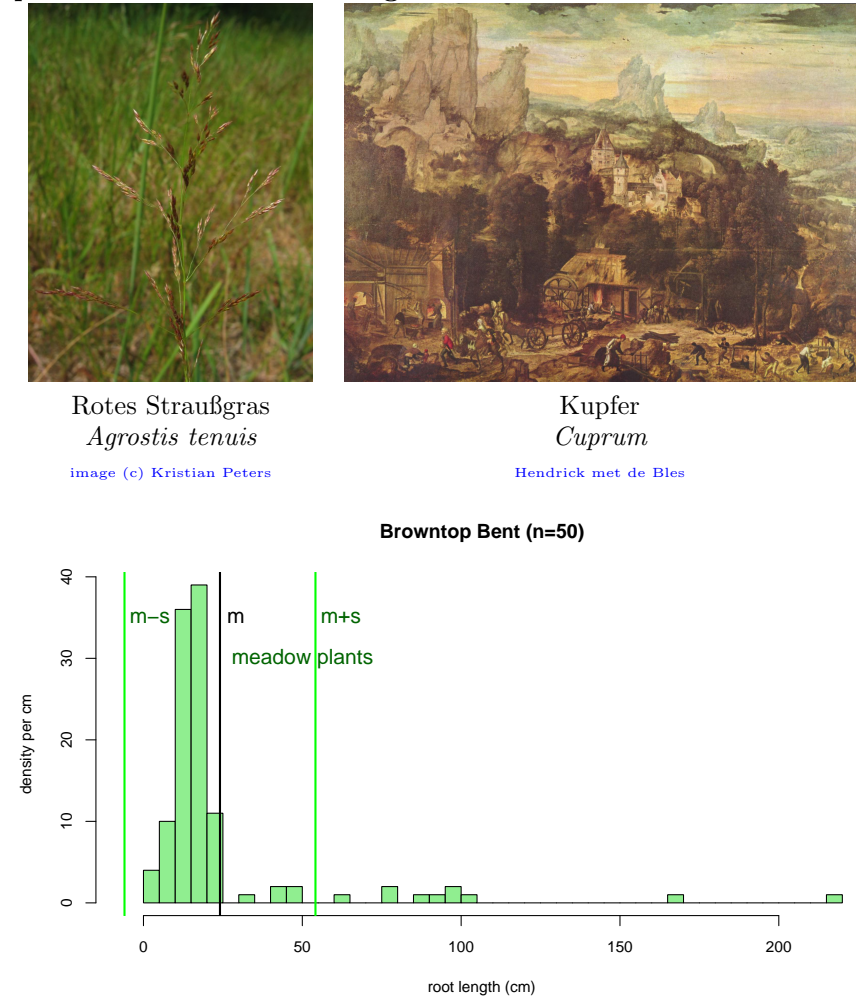

In etwa  $2/3$  der Wurzellängen innerhalb [m-sd,m+sd]???? Nein! Deutlich mehr.

## Manche Verteilungen können nur mit mehr als zwei Variablen angemessen beschrieben werden.

z.B. mit den fünf Werten der Boxplots: min,  $Q_1$ , median,  $Q_3$ , max

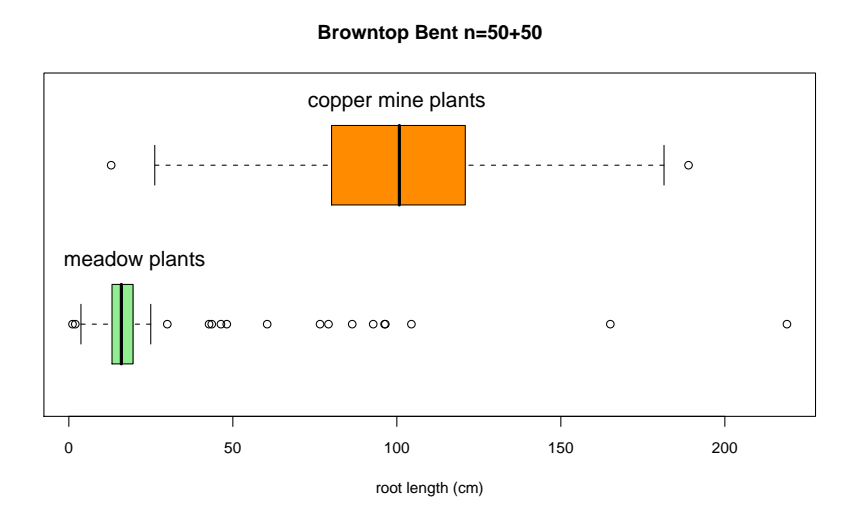

### Schlussfolgerung

In der Biologie sind viele Datenverteilungen annähernd glockenförmig und können durch den Mittelwert und die Standardabweichung angemessen beschrieben werden.

> Es gibt aber auch Ausnahmen. Also: Immer die Daten erst mal graphisch untersuchen!

Verlassen sie sich niemals allein auf numerische Kenngrößen!

## <span id="page-3-0"></span>2 Der Standardfehler

## <span id="page-3-1"></span>2.1 Ein allgemeiner Rahmen

#### Ein allgemeiner Rahmen

Wir stellen uns vor, wir hätten den Versuch nicht 14 mal, sondern 100 mal, 1.000 mal, 1.000.000 mal wiederholt.

> Unsere 14 Transpirationswerte betrachten wir als zufällige Stichprobe aus dieser großen Population von möglichen Werten.

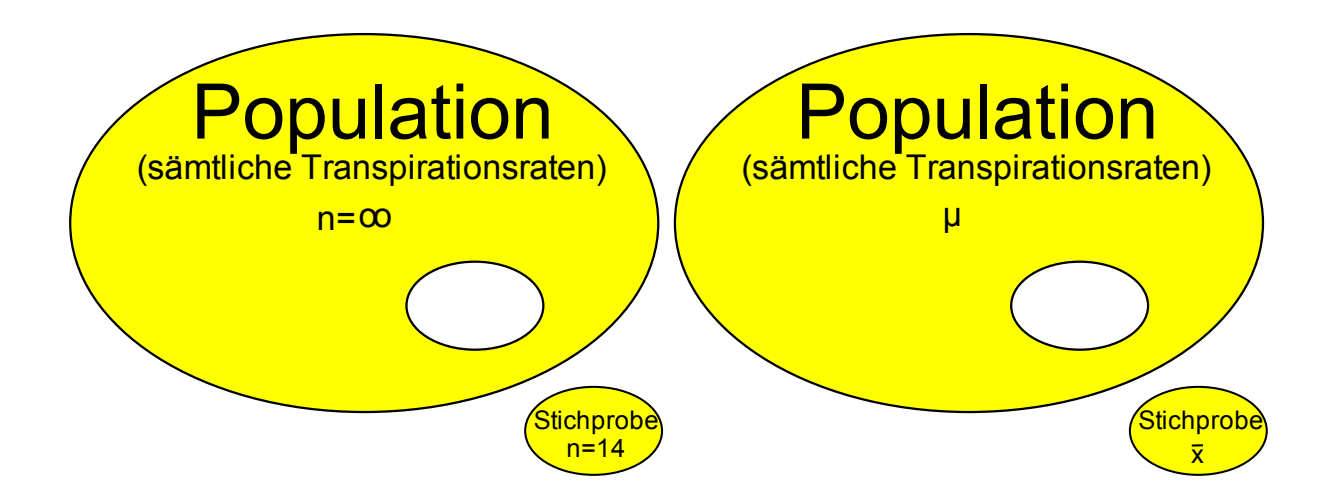

Wir schätzen den Populationsmittelwert  $\mu$ durch den Stichprobenmittelwert  $\overline{x}$ .

Jede neue Stichprobe liefert einen neuen Wert von  $\overline{x}$ .  $\bar{x}$  hängt vom Zufall ab: eine Zufallsgröße

FRAGE: Wie variabel ist  $\overline{x}$ ?

Genauer: Wie weit weicht  $\bar{x}$  typischerweise von  $\mu$  ab?

 $\overline{x} = (x_1 + x_2 + \cdots + x_n)/n$ 

Wovon hängt die Variabilität von  $\bar{x}$  ab?

1.

von der Variabilität der einzelnen Beobachtungen

 $x_1, x_2, \ldots, x_n$ 

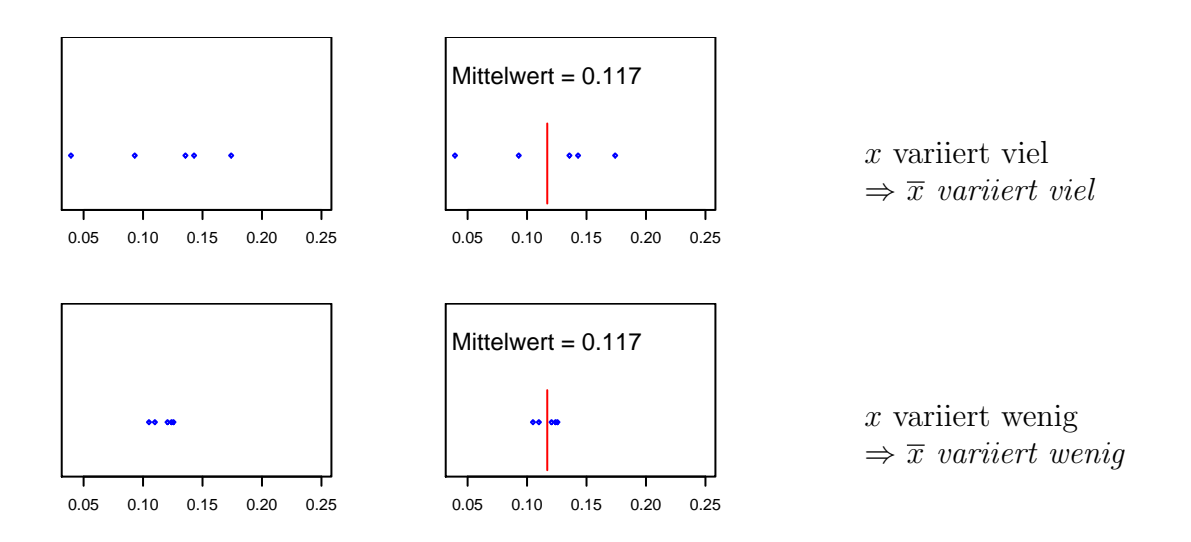

2.

vom Stichprobenumfang  $\overline{n}$ 

Je größer  $n$ , desto kleiner die Variabilität von  $\bar{x}$ .

Um diese Abhängigkeit zu untersuchen, machen wir ein (Computer-)Experiment.

## Experiment:

Wir nehmen eine Population, ziehen Stichproben, und schauen, wie  $\bar{x}$  variiert.

Nehmen wir an, die Verteilung aller möglichen Transpirationswerte sieht folgendermaßen aus:

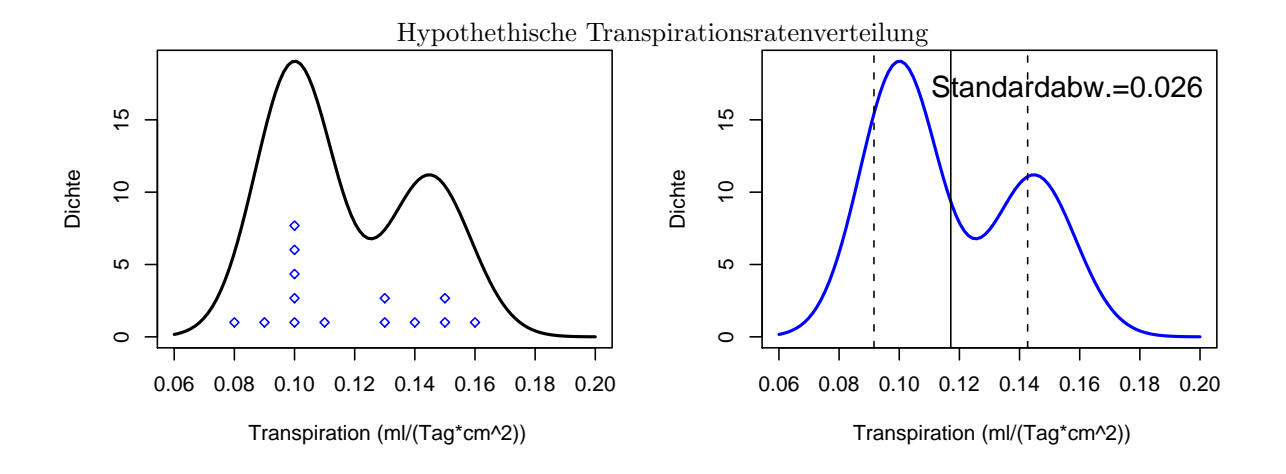

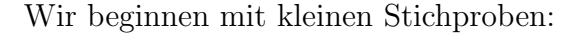

 $n = 4$ 

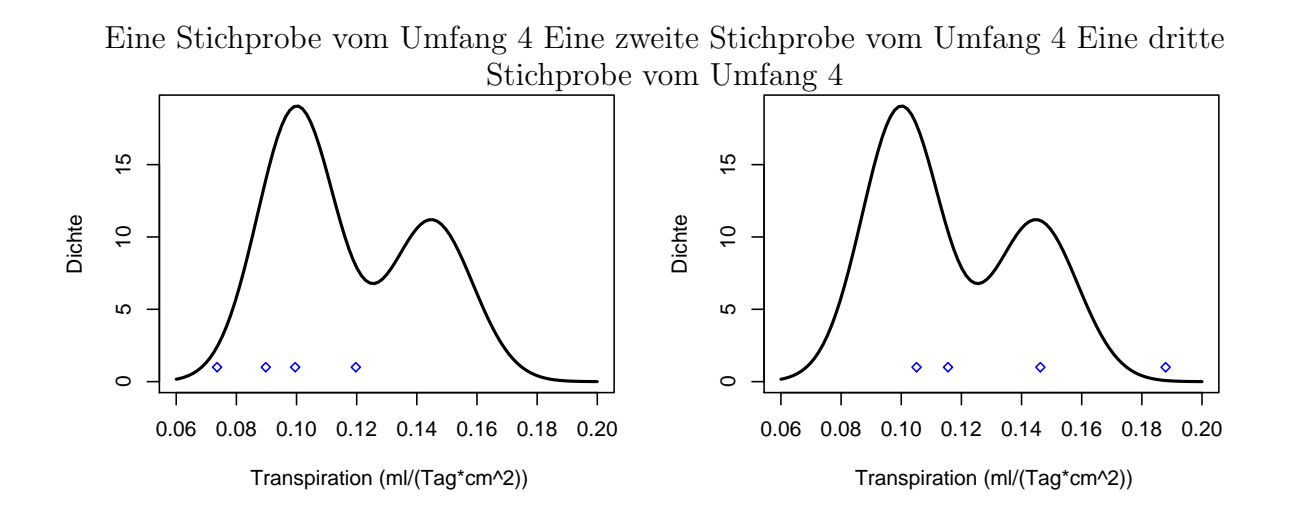

10 Stichproben

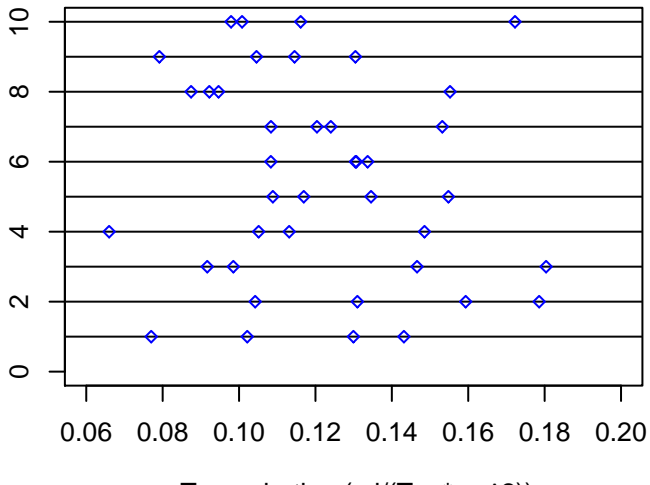

Transpiration (ml/(Tag\*cm^2))

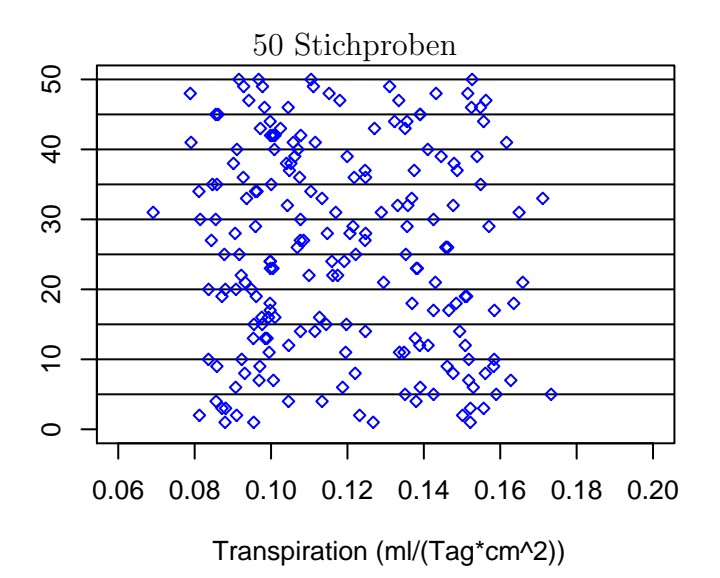

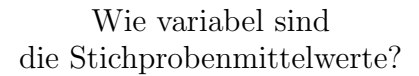

10 Stichproben vom Umfang 4 und die zugehörigen Stichprobenmittel

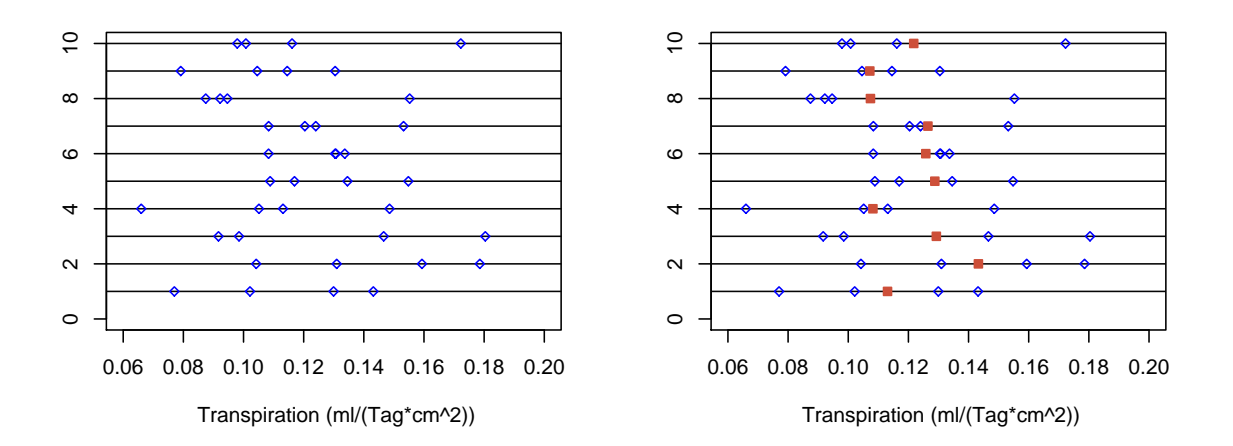

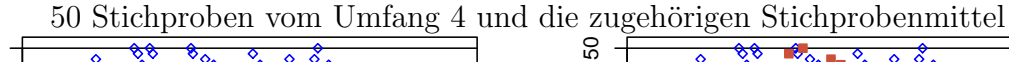

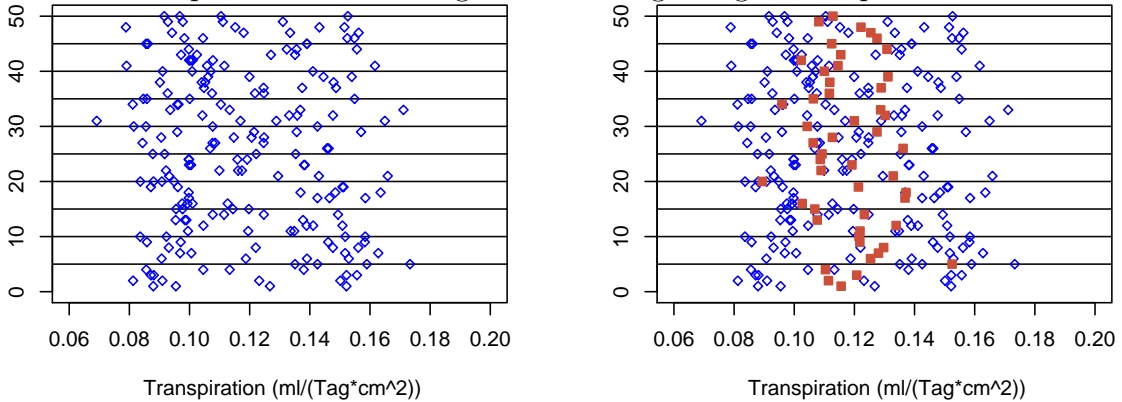

## Verteilung der Stichprobenmittelwerte (Stichprobenumfang  $n = 4$ )

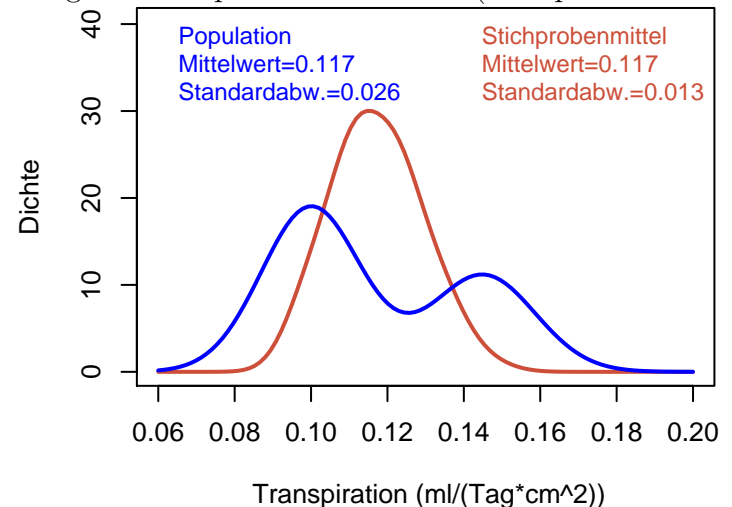

9

Population: Standardabweichung = 0,026

Stichprobenmittelwerte  $(n = 4)$ : Standardabweichung = 0,013 = 0.026  $= 0,026/$ √ 4

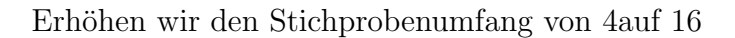

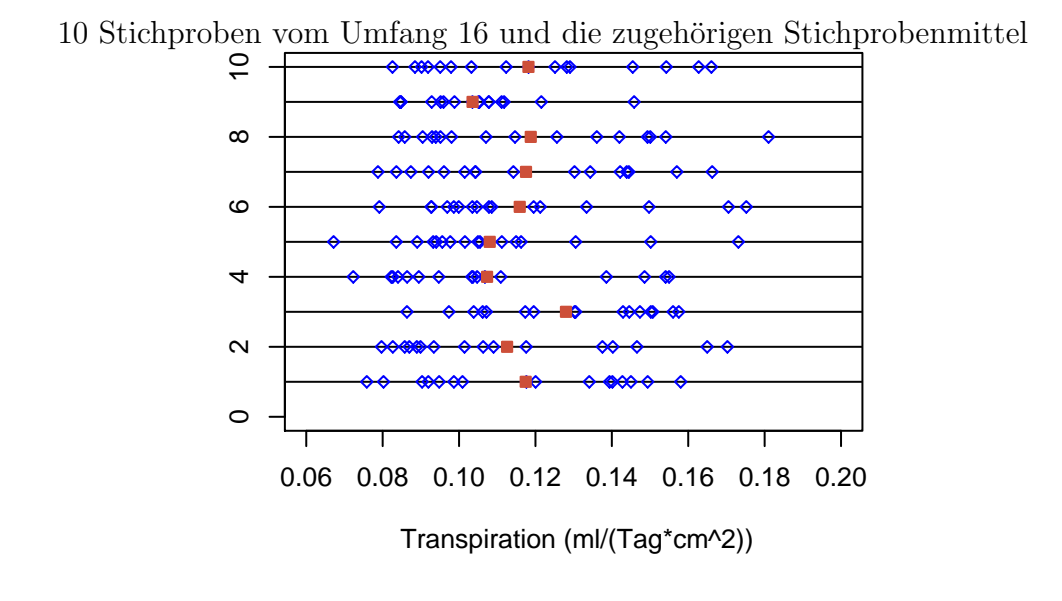

50  $\ddot{\text{o}}$  $\overline{4}$  $\overline{\diamond}$ 

50 Stichproben vom Umfang 16 und die zugehörigen Stichprobenmittel

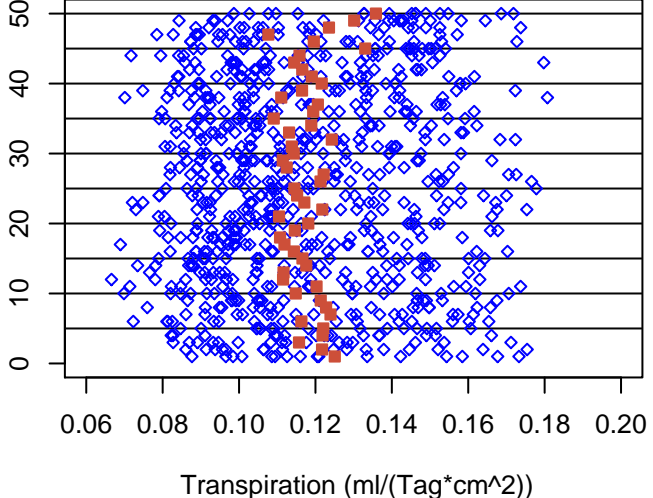

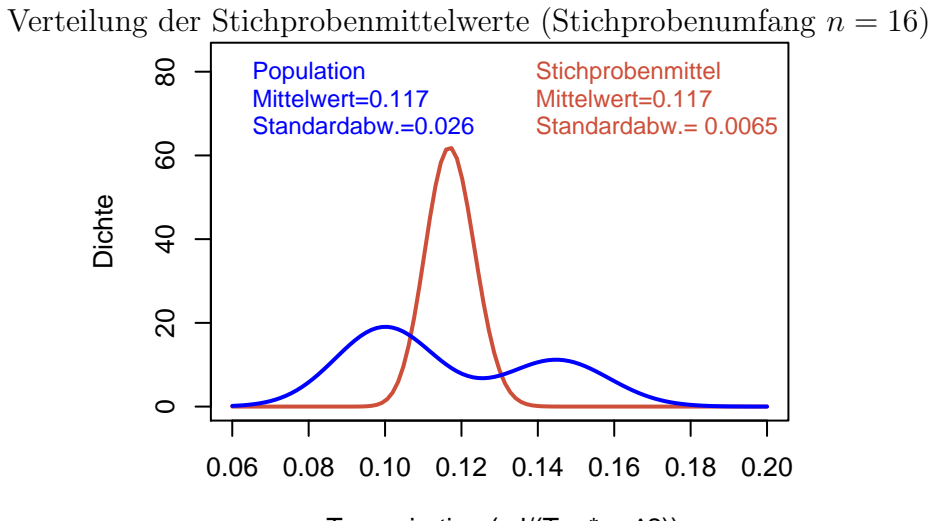

Transpiration (ml/(Tag\*cm^2))

Population: Standardabweichung = 0,026

Stichprobenmittelwerte  $(n = 16)$ : Standardabweichung = 0,0065<br>= 0.026/  $= 0,026/$ √ 16

Die allgemeine Regel

Die Standardabweichung des Mittelwerts einer Stichprobe vom Umfang n

> ist 1/ √  $\overline{n}$ mal der Standardabweichung der Population.

Die Standardabweichung der Population bezeichnet man mit  $\sigma$  (sigma).

Die Regel schreibt man häufig so:

$$
\sigma(\overline{x}) = \frac{1}{\sqrt{n}} \sigma(X)
$$

In der Praxis ist  $\sigma$  unbekannt.

Es wird durch die Stichproben-Standardabweichung s geschätzt:

 $\sigma = ??$  $\sigma \approx s$ 

Die geschätzte Standardabweichung von  $\bar{x}$  $s/\sqrt{n}$ nennt man den Standardfehler.

(Englisch: standard error of the mean, standard error, SEM )

## <span id="page-11-0"></span>2.2 Zur Verteilung von  $\bar{x}$

Wir haben gesehen:

Auch wenn die Verteilung von x mehrgipfelig & asymmetrisch ist

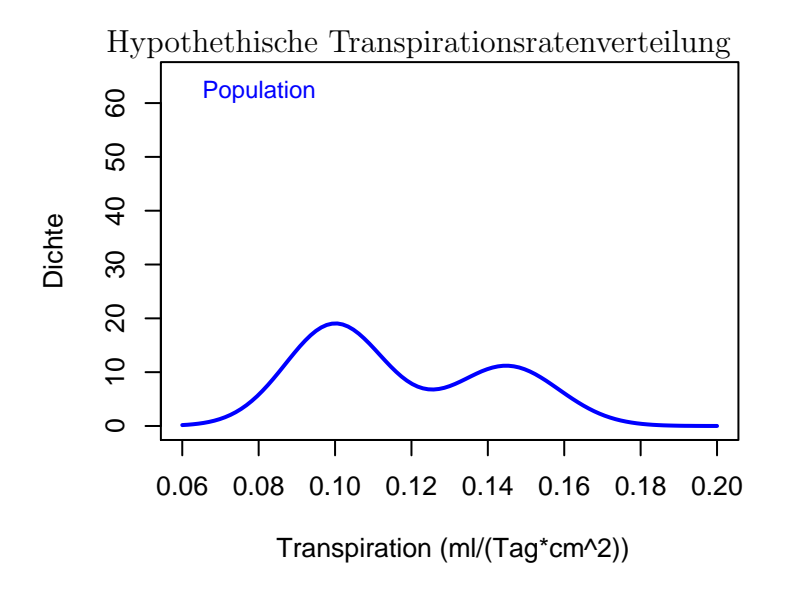

ist die Verteilung von  $\bar{x}$  trotzdem (annähernd) eingipfelig & symmetrisch

(wenn der Stichprobenumfang n nur groß genug ist)

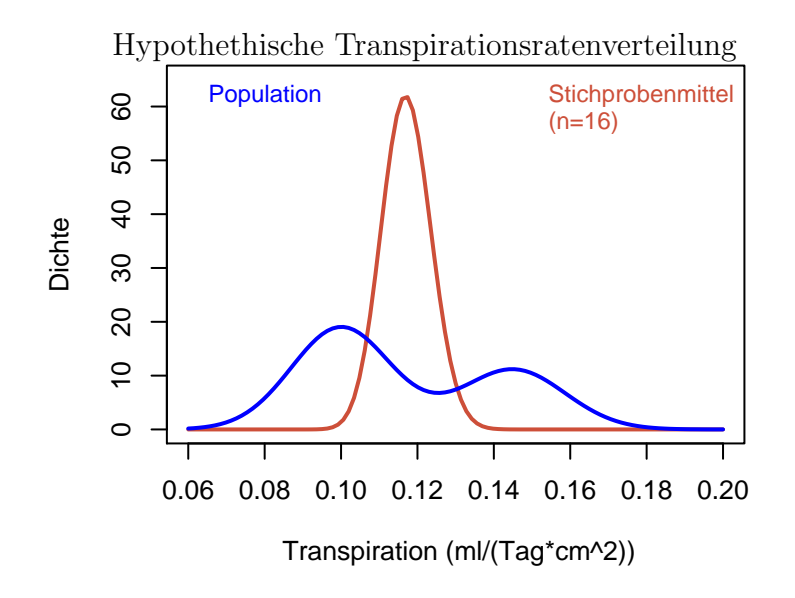

Die Verteilung von  $\bar{x}$  hat annähernd eine ganz bestimmte Form:

die Normalverteilung.

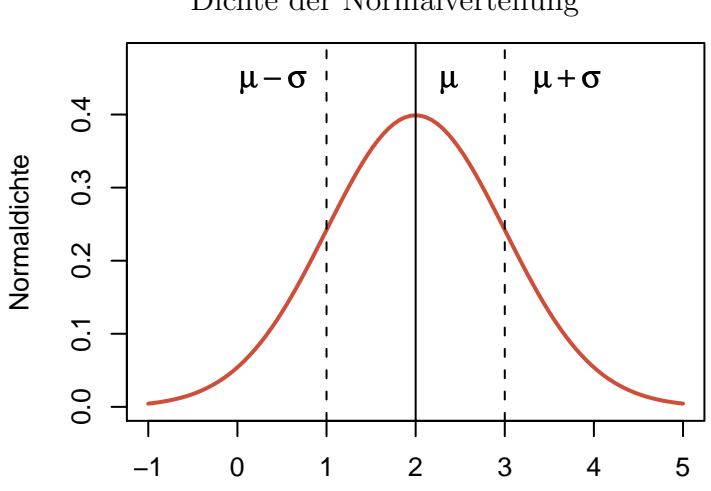

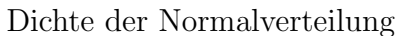

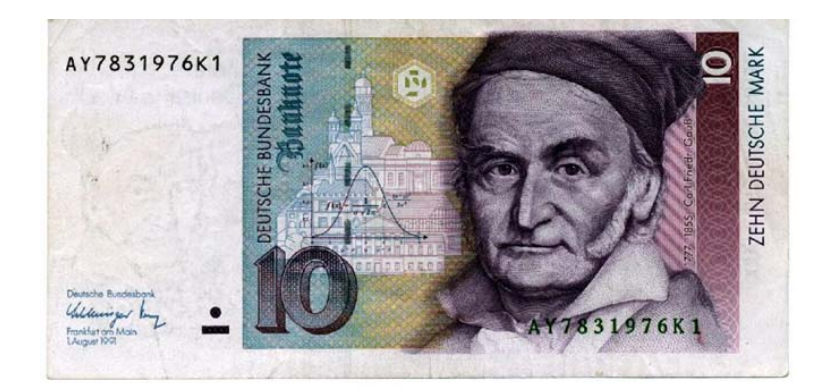

Die Normalverteilungsdichte heisst auch Gauß'sche Glockenkurve (nach Carl Friedrich Gauß, 1777-1855)

#### Wichtige Folgerung

Wir betrachten das Intervall

$$
\frac{\overline{x} - s/\sqrt{n}}{\frac{1}{x}}
$$

Mit Wahrscheinlichkeit ca. 2/3 liegt  $\mu$  innerhalb dieses Intervalls

$$
\overline{x} - s/\sqrt{n} \sqrt{\frac{1}{x} + s/\sqrt{n}}
$$

Mit Wahrscheinlichkeit ca. 2/3 liegt  $\mu$  innerhalb dieses Intervalls

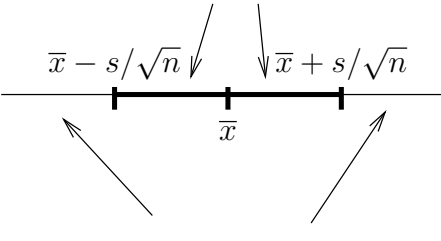

Mit Wahrscheinlichkeit ca. 1/3 liegt µ *ausserhalb* des Intervalls

#### Demnach:

Es kommt durchaus vor, dass  $\bar{x}$  von  $\mu$  um mehr als  $s/\sqrt{n}$  abweicht.

#### <span id="page-14-0"></span>2.3 Anwendungen

ANWENDUNG 1: Welche Werte von  $\mu$  sind plausibel?

$$
\overline{x} = 0.12
$$

$$
s/\sqrt{n} = 0.007
$$

*Frage:* Könnte es sein, dass  $\mu = 0.115$ ?

 $Antwort:$  Es ist gut möglich.

Abweichung  $\bar{x} - \mu = 0,120 - 0,115 = 0,005$ .

Standardfehler  $s/\sqrt{n} = 0.007$ 

Abweichungen dieser Größe kommen häufig vor.

(Die Frage, welche Abweichungen  $nicht$  mehr plausibel sind, untersuchen wir später.)

### ANWENDUNG 2: Vergleich von Mittelwerten

Beispiel: Springkrebs

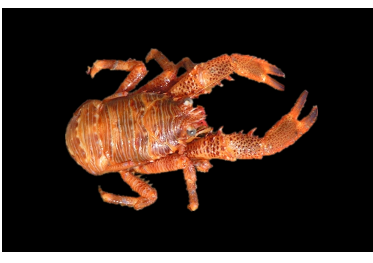

 $Galathea$  squamifera

### Vergleich der Carapaxlänge:

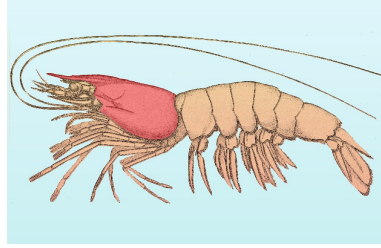

[\(c\): public domain](http://de.wikipedia.org/w/index.php?title=Datei:Carapax_Krebstiere_Schema.jpg)

Galathea: Carapaxlänge in einer Stichprobe

Männchen:  $\bar{x}_1 = 3.04$  mm  $s_1 = 0.9$  mm  $n_1 = 25$ 

Weibchen:  $\bar{x}_2 = 3.23$  mm  $s_2 = 0.9$  mm  $n_2 = 29$ 

Die Weibchen scheinen größer zu sein.

Ist das ernst zu nehmen? Oder könnte es nur Zufall sein?

Wie genau sind die beiden Mittelwerte?

Männchen:  $\bar{x}_1 = 3.04$  mm  $s_1 = 0.9$  mm  $n_1 = 25$  $s_1/\sqrt{n_1} = 0,18$  [mm]

Mit Schwankungen von  $\pm 0.18$  (mm) in  $\overline{x}_1$  müssen wir rechnen.

Wie genau sind die beiden Mittelwerte?

Weibchen:  $\bar{x}_2 = 3.23$  mm  $s_2 = 0.9$  mm  $n_2 = 29$  $s_2/\sqrt{n_2} = 0.17$  [mm]

Es ist nicht unwahrscheinlich, dass  $\overline{x}_2$  um mehr als  $\pm 0.17$  (mm) vom wahren Mittelwert abweicht.

> Die Differenz der Mittelwerte  $3,23 - 3,04 = 0,19$  [mm] ist kaum größer als die zu erwartenden Schwankungen.

Es könnte also einfach Zufall sein, dass  $\overline{x}_2 > \overline{x}_1$ 

#### GENAUER FORMULIERT:

Wenn in Wirklichkeit die Populationsmittelwerte gleich sind,  $\mu_{Weibchen} = \mu_{Männchen}$  kann es trotzdem leicht passieren, dass die Stichprobenmittelwerte  $\bar{x}_2$  und  $\bar{x}_1$  so weit auseinander liegen.

Der Statistiker sagt: Die Differenz der Mittelwerte ist (statistisch) nicht signifikant.

# $nicht$  signifikant = könnte Zufall sein

### ANWENDUNG 3:

Wenn man Mittelwerte graphisch darstellt, sollte man auch ihre Genauigkeit  $(\pm s/\sqrt{n})$ anzeigen.

Also nicht so: sondern so:

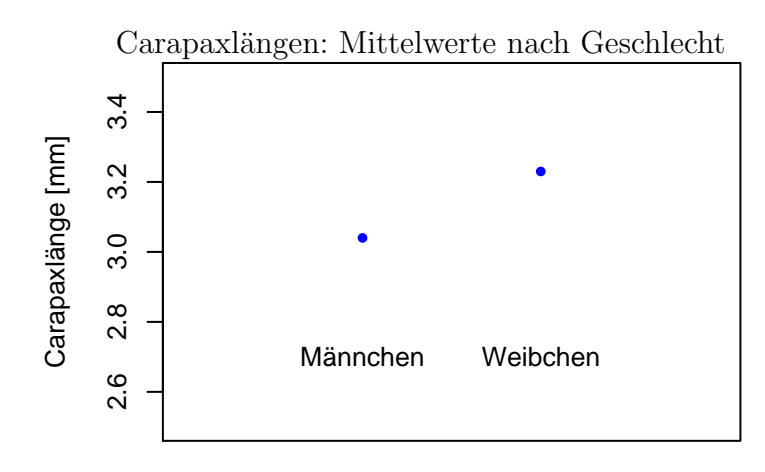

Carapaxlängen: Mittelwerte  $\pm$  Standardfehler nach Geschlecht

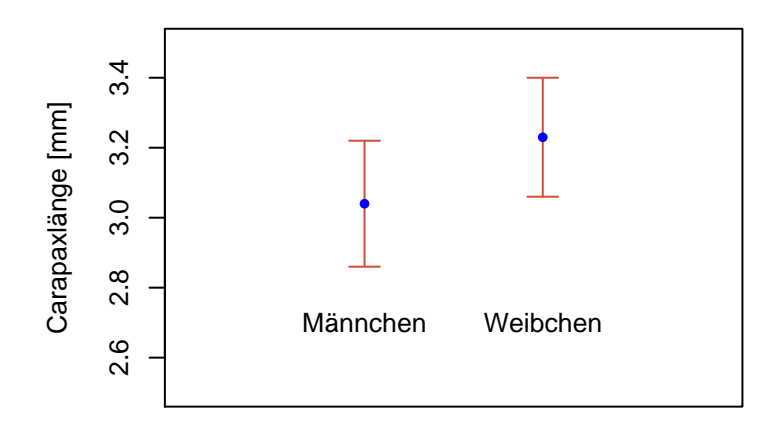

## ANWENDUNG 4: Bei der Versuchsplanung: Wieviele Beobachtungen brauche ich? (Wie groß sollte die Stichprobenlänge  $n$  sein?)

Wenn man weiß, welche Genauigkeit (Standardfehler  $s/\sqrt{n}$ ) für  $\overline{x}$  man erreichen will,

und wenn man (aus Erfahrung oder aus einem Vorversuch)  $s$  ungefähr kennt, dann kann man das notwendige n ungefähr abschätzen:  $s/\sqrt{n} = g$  ( $g =$  gewünschter dann kann man das notwendige n ungefähr abschätzen:  $s/\sqrt{n} = g$  ( $g =$  gewünschter Standardfehler)

Beispiel: Gestresste Transpirationswerte bei einer anderen Hirse-Sorte:  $\bar{x} = 0.18 s = 0.06$  $n = 13$ 

Nehmen wir an, der Versuch soll wiederholt werden und man will Standardfehler  $\approx 0.01$ erreichen.

Wie groß sollte n sein?

Lösung: gewünscht:  $s/\sqrt{n} \approx 0.01$ <br>aus dem Vorversuch wissen wir:  $s \approx 0.06$ ,  $\sqrt{n} \approx \frac{0.06}{0.01} = 6$   $n \approx 36$ 

### <span id="page-18-0"></span>2.4 Zusammenfassung

## ZUSAMMENFASSUNG

- Nehmen wir an, eine Population hat Mittelwert  $\mu$  und Standardabweichung  $\sigma$ .
- Aus dieser Population ziehen wir eine Zufallsstichprobe vom Umfang n, mit Stichprobenmittelwert  $\overline{x}.$
- $\bar{x}$  ist eine Zufallsgröße mit Mittelwert  $\mu$  und Standardabweichung  $\sigma/\sqrt{n}$ .
- Man schätzt die Standardabweichung von  $\overline{x}$  mit  $s/\sqrt{n}$ .
- $s/\sqrt{n}$  nennt man den Standardfehler.
- Schwankungen in  $\bar{x}$  von der Größe  $s/\sqrt{n}$  kommen häufig vor. Solche Schwankungen sind "nicht  $signifikant$ ": sie könnten Zufall sein.